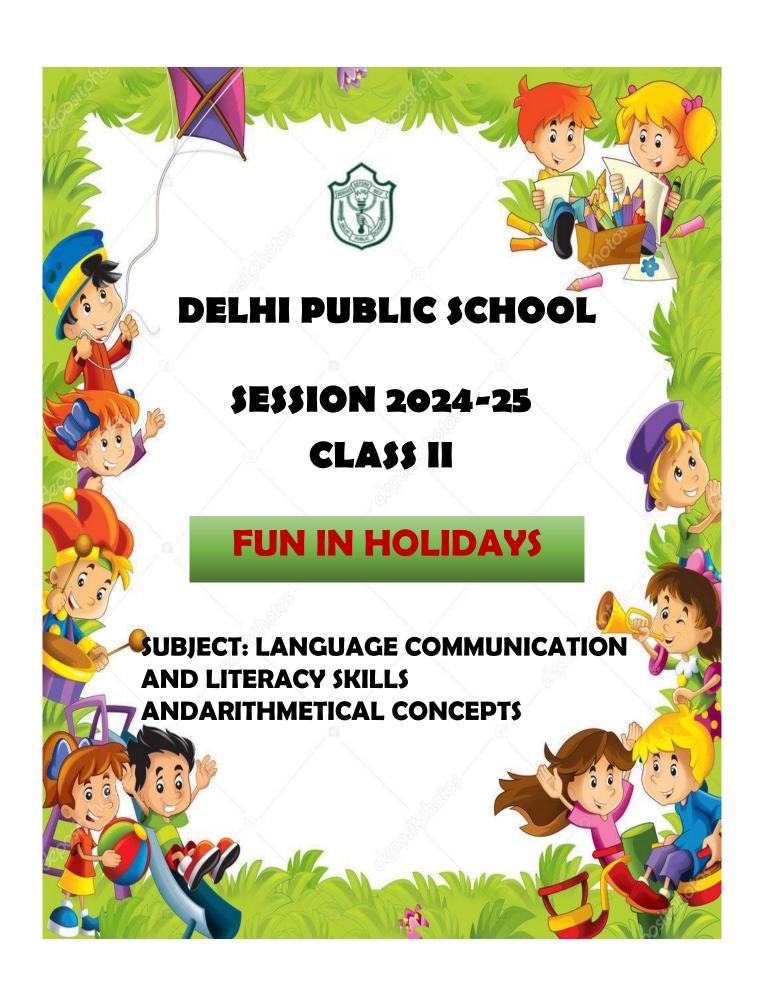

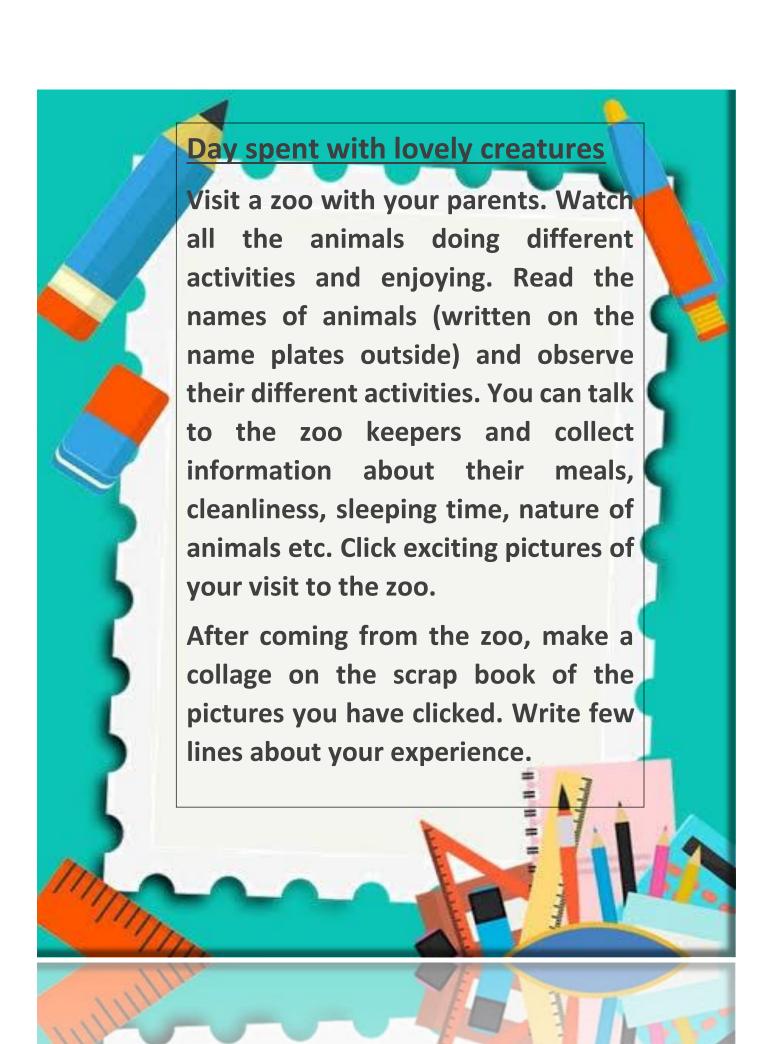

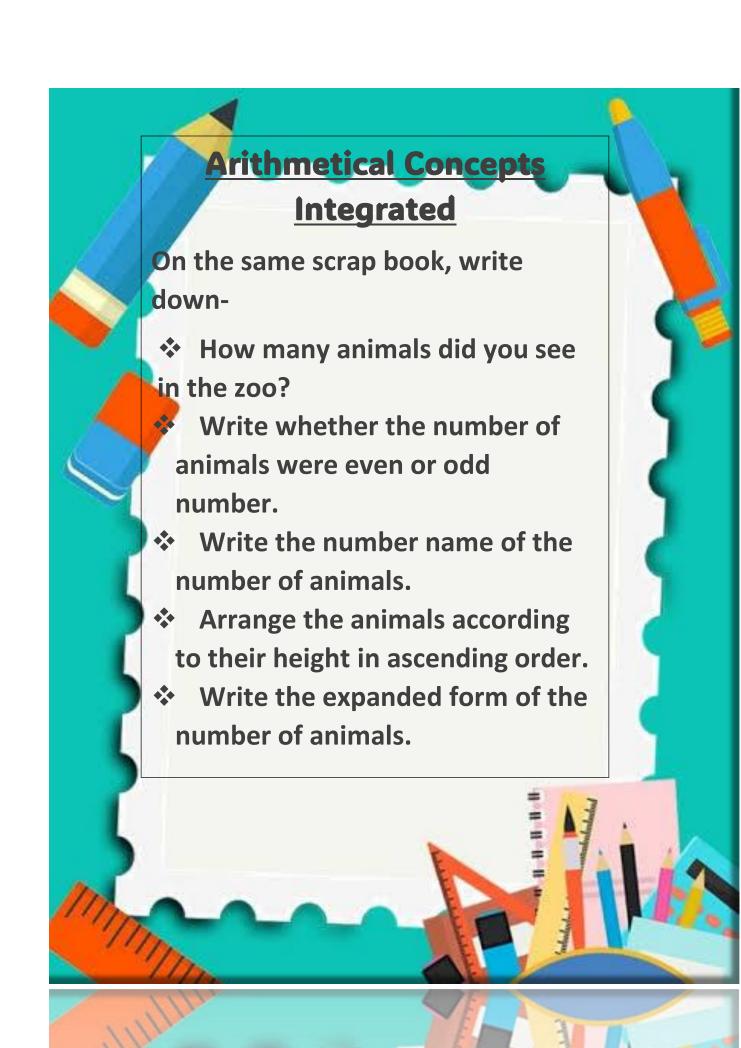

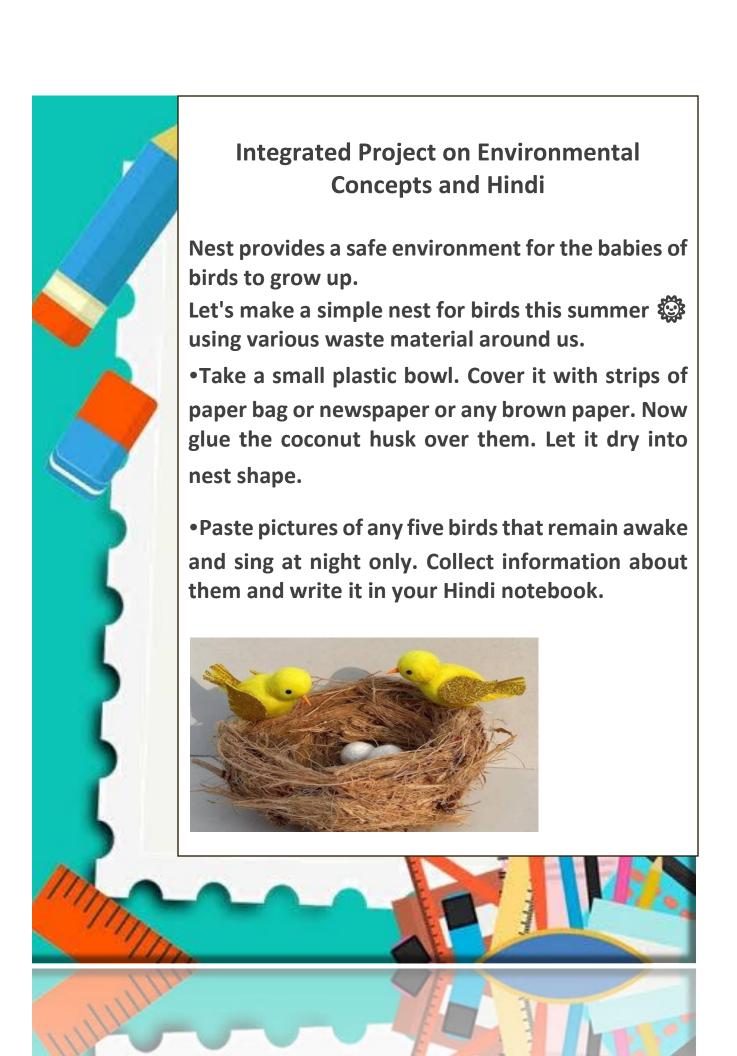

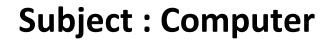

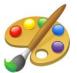

## **Project Work: Digital Art work**

 Make beautiful scenery of your own choice in MS Paint using the different shapes in the shapes group, colour it, describe the picture you created in few lines using the text tool in the tools group in the same drawing and take its printout.

## OR

 Make a drawing of any cartoon character of your own choice in MS paint, colour it, describe this character using Text tool in the and take its printout.

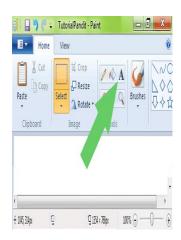

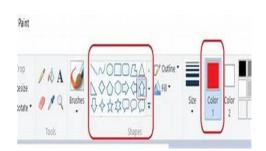

## Dear Parents,

Children should revise the whole syllabus of all the subjects covered till date.

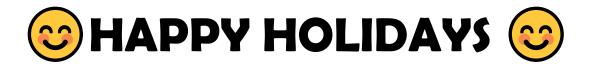